## **履修カルテの作成確認手順①、②、③**

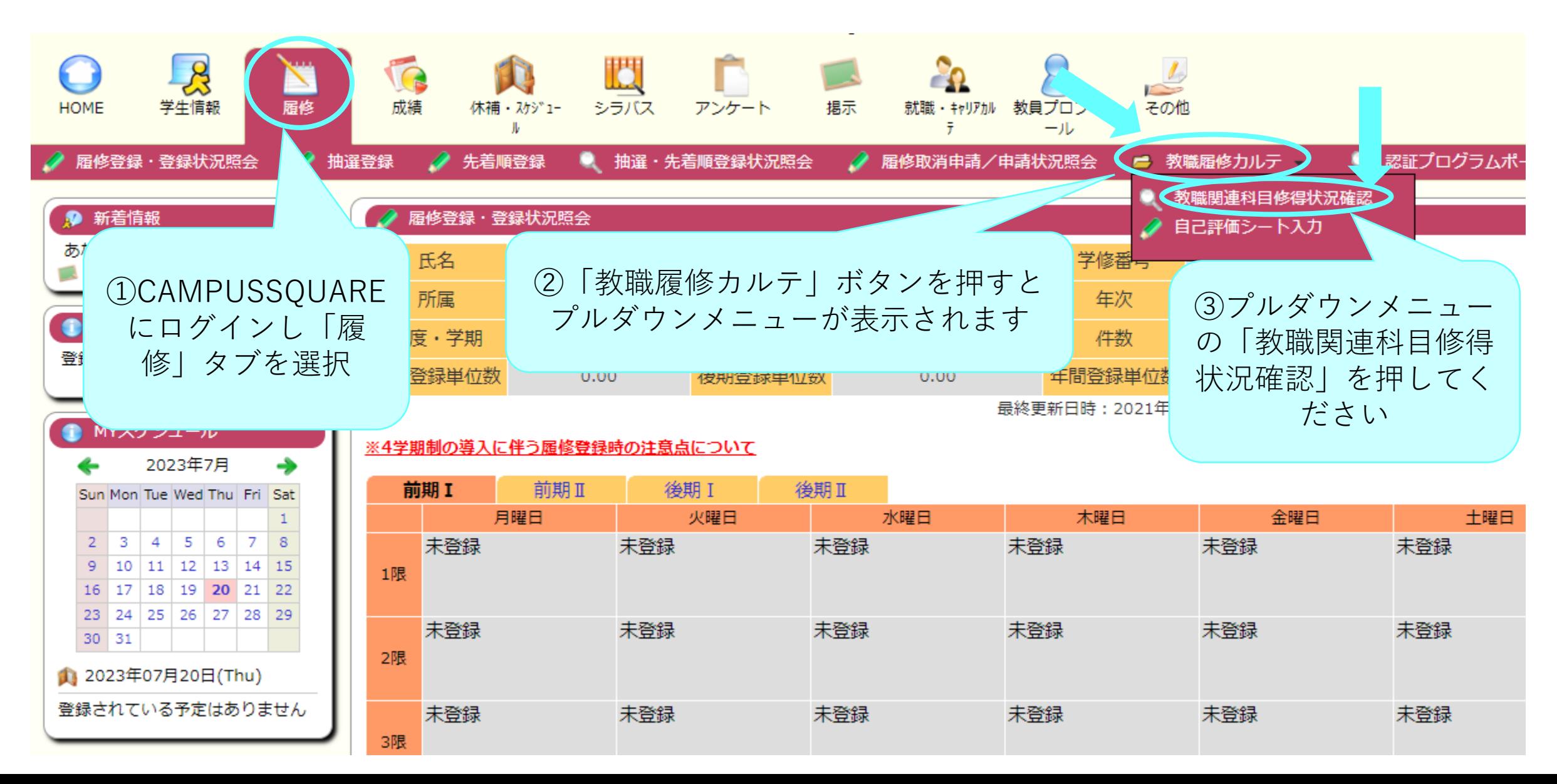

## **履修カルテの作成確認手順④**

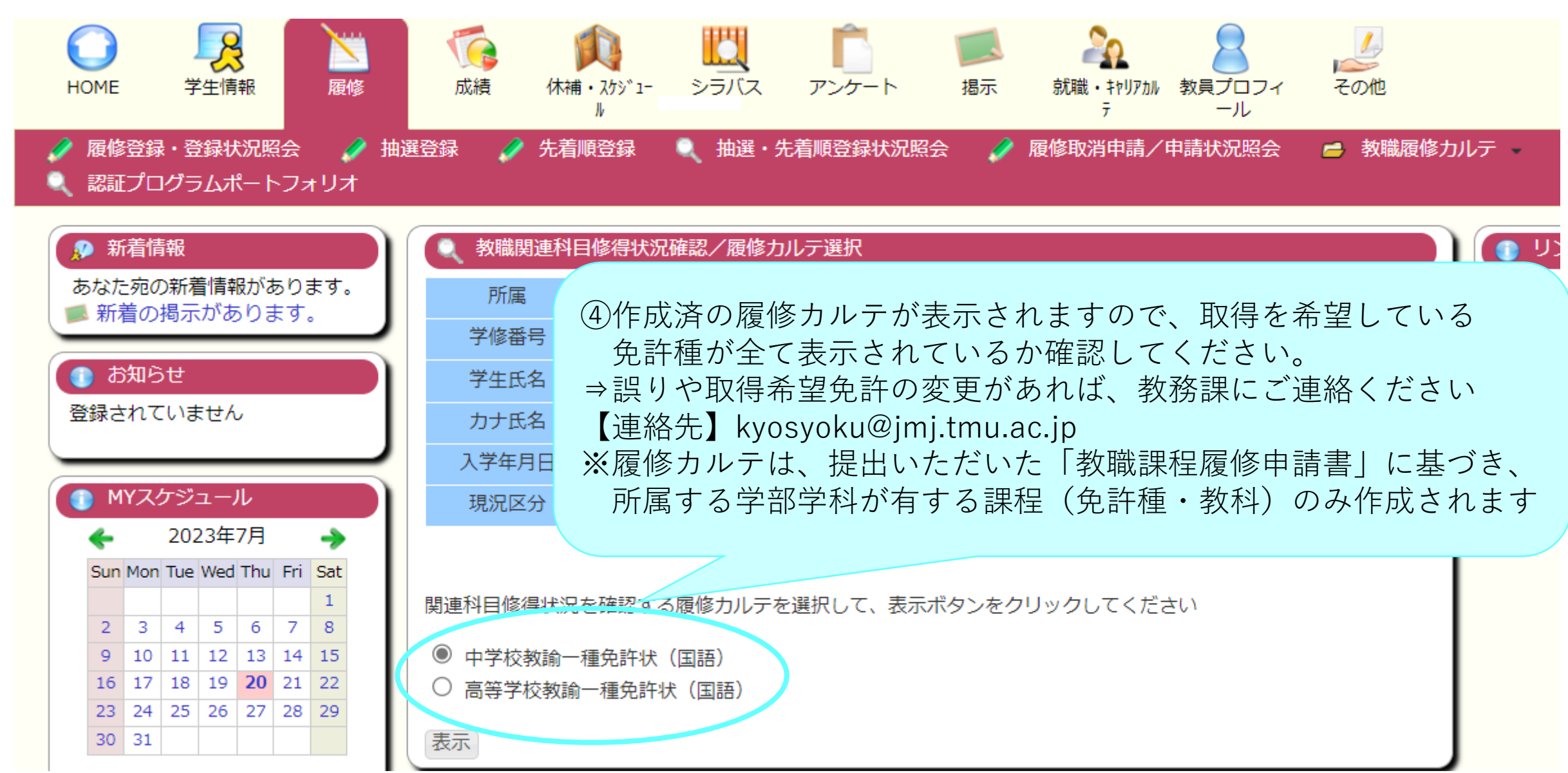